**SPSFarmReport Crack Download**

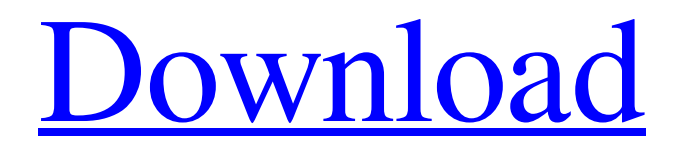

### **SPSFarmReport Crack+ Free License Key Download (April-2022)**

## SPFarmReport.exe -g /R /C:[%UserProfile%\Downloads]

/D:c:\\users\\%username%\desktop /D:c:\\users\\%username%\documents /D:c:\\users\\%username%\desktop /D:c:\\users\\%username%\documents /D:c:\\users\\%username%\desktop /D:c:\\users\\%username%\documents /D:c:\\users\\%username%\desktop /D:c:\\users\\%username%\documents  $-o:logs\$ SPFarmReport-c\$(date +'%d-%m-%y-%H-%M-%S').txt -v:2 -w:10 SPFarmReport.exe -g /R /C:[%UserProfile%\Downloads] /D:c:\\users\\%username%\desktop /D:c:\\users\\%username%\documents /D:c:\\users\\%username%\desktop /D:c:\\users\\%username%\documents

/D:c:\\users\\%username%\desktop /D:c:\\users\\%username%\documents /D:c:\\users\\%username%\desktop /D:c:\\users\\%username%\documents /D:c:\\users\\%username%\desktop /D:c:\\users\\%username%\documents -o:logs\SPFarmReport-c\$(date +'%d-%m-%y-%H-%M-%S').txt -v:2 -w:10 SPSFarmReport.exe -g /R /C:[%UserProfile%\Downloads]

/D:c:\\users\\%username%\desktop /D:c:\\users\\%username%\documents /D:c:\\users\\%username%\desktop /D:c:\\users\\%username%\documents /D:c:\\users\\%username%\desktop /D:c:\\users\\%username%\documents /D:c:\\users\\%username%\desktop /D:c:\\users\\%username%\documents /D:c:\\users\\%username%\desktop

## **SPSFarmReport Crack**

- It is a console application. - Runs on top of the SharePoint Object Model. - Collects the information mentioned above from a farm. - The farm includes all farm solutions and farm system components. - If you run the SPSFarmReport in a farm with two server instances it will list both in the result. - To query the registry, SPSFarmReport uses the SNMP MIBs, MSSQLDM and stores the results in an in-memory cache. - SPSFarmReport will not start without a valid farm. - SPSFarmReport caches the information it gets from SharePoint. This means that when you run SPSFarmReport multiple times in a row, it won't bring the same info again. - A set of basic information about the farm is stored in the app.config file. This file can be deleted. - An extra line can be added to the log file with the –l option. - I'm planning to add additional information about servers and services. - I have a lot of data about web applications and their associated cache, web part instance, zone, crawl and content sources. - I tried to make it as easy as possible to edit SPSFarmReport.ini. - SPSFarmReport uses a default configuration file which can be changed. - Using the –set-options-name switch you can configure SPSFarmReport to use a custom.ini file instead of the default one. - The application can be executed as a console application from both a command line or from a.NET app. - SPSFarmReport can be started with several options. This is a list of the options that can be added to the exe launcher. - I've tried to keep the options as light and simple as possible. This is my first release of the tool. The functionality is basic. It is a very basic tool designed to get you going and to help you out if you're in a windows sharepoint support incident. The information gathered is not very granular, but you can do a lot with this info. The information gathered is provided by SharePoint through the SharePoint Object Model. If you have any suggestions or information about this tool or what more to look for, please let me know. PS: When you ask a question in a comment, please post it as a new comment in the answer. Update: In 6a5afdab4c

#### **SPSFarmReport Crack+ License Key Full**

SPSFarmReport supports querying for basic topology information about SharePoint Server environments. This information includes, but is not limited to, Servers, Services running on servers, Web Applications and User Security. In order to get an understanding on the Farm Topology, you need to run SPSFarmReport with the following command: SPSFarmReport c:\spsfarmreport.exe /Get-SPFarmType Parameters: SPSFarmType Type the Farm Description of this Farm. Default: SP\_Multi\_Voter Example: SPSFarmReport /FarmType:SP\_Multi\_Voter Related Items: SharePoint Services Description: SharePoint Services Description: SharePoint Services Description: SPSClient Description: SPSClient Description: SPSClient Description: SPSDashboard Description: SPSDashboard Description: SPSDashboard Description: SPSInstalledDescription Description: SPSInstalledDescription Description: SPSInstalledDescription Description: SPScmdlets Description: SPScmdlets Description: SPScmdlets Description: SPSOData Source Description: SPSOData Source Description: SPSOData Source Description: SPSODataSource Description: SPSODataSource Description: SPSODataSource Description: SPSObjectModel Description: SPSObjectModel Description: SPSObjectModel Description: SPSObjectModelDiscoveryDescription Description: SPSObjectModelDiscoveryDescription Description: SPSObjectModelDiscoveryDescription Description: SPSServiceLocatorDescription Description: SPSServiceLocatorDescription Description: SPSServiceLocatorDescription Description: SPTServiceDescription Description: SPTServiceDescription Description: SPTServiceDescription Description: SPTServiceModel Description: SPTServiceModel Description: SPTServiceModel Description: SPTServiceModelDiscoveryDescription Description: SPTServiceModelDiscoveryDescription Description: SPTServiceModelDiscoveryDescription Description: SPSWebPartClientDescription Description: SPSWebPartClientDescription Description: SPSWebPartClientDescription Description:

SPSWebPartClientModelDescription Description: SPSWebPartClientModelDescription Description: SPSWebPartClientModelDescription Description: SPXmlHelper Description: SPXmlHelper Description: SPXmlHelper Description: SPXml

#### **What's New In?**

SPSFarmReport helps troubleshoot any customizations made to a SharePoint server farm (not the standard server services like the service application and FRS). It queries and gathers information about the environment. Information is collected about the servers in the environment, SSPs, sites, and each web application. SPSFarmReport works like a standard sp\_help table in SQL Server. A few parameters can be used to filter the information returned. The following list shows the available parameters. -- Imports key tables from the SharePoint Object Model: -- FarmServer -- SPWebApplication -- SPWeb -- SPWebCollection -- SPRemoteServiceInstance -- SPWebDatabase -- SPWebApplicationDatabase -- SPSite -- SPSiteCollection -- SPList -- SPSiteLink -- SPSitePermissions -- SPServiceApplicationInstance -- SPServiceApplicationInstanceCollection -- SPServiceApplication -- SPServiceApplicationCollection -- SPList -- SPListCollection -- SPWeb -- SPWebCollection -- SPServiceApplicationInstanceCollection -- SharePoint Foundation -- SQLBackup -- SQLBackupCollection -- SqlBulkDelete -- SqlBulkInsert -- SqlBulkInsertInternal -- SqlBulkInsertSummary -- SqlBulkInsertTransaction -- SqlBulkOperation -- SqlBulkOperationCollection -- SqlBulkOperationSummary -- SqlBulkOperationTransaction -- SqlCeDatabases -- SqlCeDatabasesCollection -- SqlCeEnumerate -- SqlCeScribes -- SqlCeServerCores -- SqlConnectionTimes -- SPList -- SPListCollection -- SPWeb -- SPWebCollection -- WebApplicationCollection -- With this last one, we can get information not only about the Web Applications, but also about their Application Pool and Connections as well. Using a logic app to connect the HCAP images to an Azure ML Model Logic App wants the images to be uploaded to my Data Lake storage HCAP v1.2 to enable App Gateway and IAP Automate HCP Upload using Logic App HCAP v1.2 is a preview version of Amazon's Managed Home Certificates for App Service that enables hosting the

entire Azure

#### **System Requirements:**

# Windows 7, 8, 10 Mac OS 10.6 Steam OS Minimum Requirements: Steam Mac OS 10.

<http://theinspirationseekers.com/voxengo-deconvolver-crack-download-latest-2022/>

https://www.fooos.fun/social/upload/files/2022/06/I9BO9lk8Uu1mOjON25sd\_08\_97ba8162c9f4dee9eceb0945178bcf28\_file. [pdf](https://www.fooos.fun/social/upload/files/2022/06/I9BQ9lk8Uu1mOjQN25sd_08_97ba8162c9f4dee9eceb0945178bcf28_file.pdf)

<https://www.vialauretanasenese.it/noise-gate-activation-free-updated-2022/>

<http://mysquare.in/?p=10293>

<http://rayca-app.ir/v-accordion-set-editor-crack-license-key-download-final-2022/>

[https://eqlidi.ir/wp-content/uploads/2022/06/TLex\\_Suite\\_\\_Activation\\_Download\\_Latest\\_2022.pdf](https://eqlidi.ir/wp-content/uploads/2022/06/TLex_Suite__Activation_Download_Latest_2022.pdf)

[https://vumview.com/upload/files/2022/06/ksdPOl7c1PoTJC5JRXNc\\_08\\_97ba8162c9f4dee9eceb0945178bcf28\\_file.pdf](https://vumview.com/upload/files/2022/06/ksdPOl7c1PoTJC5JRXNc_08_97ba8162c9f4dee9eceb0945178bcf28_file.pdf)

<https://www.8premier.com/easyregscan-crack-with-key-free-download-3264bit/>

[https://www.yourfootballshirt.com/wp-content/uploads/2022/06/Usine\\_Hollyhock\\_Crack\\_Registration\\_Code.pdf](https://www.yourfootballshirt.com/wp-content/uploads/2022/06/Usine_Hollyhock_Crack_Registration_Code.pdf)

[https://nutacademia.com/wp-content/uploads/2022/06/TruFlite\\_Crack\\_Free\\_Download.pdf](https://nutacademia.com/wp-content/uploads/2022/06/TruFlite_Crack_Free_Download.pdf)